### **УДК 681.3.06: 621.311**

# **РАЗРАБОТКА ПРОТОТИПА ПРОГРАММНО-ВЫЧИСЛИТЕЛЬНОГО КОМПЛЕКСА ДЛЯ ЗАДАЧИ РАЗВИТИЯ СИСТЕМООБРАЗУЮЩЕЙ ЭЛЕКТРИЧЕСКОЙ СЕТИ С УЧЕТОМ ТРЕБОВАНИЙ ИНТЕЛЛЕКТУАЛЬНОЙ ЭЭС**

#### **Попова Ольга Михайловна**

К.э.н., вед. специалист по информационным технологиям лаборатории развития электроэнергетических систем, Институт систем энергетики им. Л.А. Мелентьева СО РАН, 664033, г. Иркутск, ул. Лермонтова, 130, e-mail: [pom@isem.irk.ru](mailto:pom@isem.irk.ru)

**Аннотация.** В статье предложены принципы создания прототипов программновычислительных комплексов. Показано место разрабатываемого прототипа программно-вычислительного комплекса с учетом требований интеллектуальной ЭЭС. Для задачи оптимизации структуры системообразующей электрической сети ЭЭС рассмотрены программные и интерфейсные особенности построения прототипа. Приведены примеры последовательного формирования варианта сети и вывода результатов.

**Ключевые слова**: прототип, программно-вычислительный комплекс, системообразующая электрическая сеть, оптимизация развития сети, интеллектуальная ЭЭС, база данных, геоинформационные технологии.

**Цитирование:** Попова О.М. Разработка прототипа программно-вычислительного комплекса для задачи развития системообразующей электрической сети с учетом требований интеллектуальной ЭЭС // Информационные и математические технологии в науке и управлении. 2019. № 2 (14). С. 142-150. DOI: 10.25729/2413-0133-2019-2-13

**Введение.** Реформирование электроэнергетики России предусматривает переход на инновационную технологическую платформу путем создания интеллектуальной ЭЭС. За рубежом такая платформа получила название Smart Grid [15]. Концепция интеллектуальной ЭЭС [3], одобренная ОАО "Федеральная сетевая компания ЕЭС", рассматривает такую систему, в которой все субъекты электроэнергетического рынка (генерация, сеть, потребители) принимают активное участие в процессах производства, передачи и распределения электроэнергии.

Ведущая роль при модернизации электроэнергетики на новых принципах отводится электрической сети как структуре, обеспечивающей надежные связи генерации и потребителя [2, 4, 10]. В составе интеллектуальной ЭЭС электрическая сеть из пассивного устройства транспорта и распределения электроэнергии превращается в активный элемент, параметры и характеристики которого изменяются в реальном времени в зависимости от режимов работы энергосистемы [11]. Такую сеть называют активно-адаптивной электрической сетью [3].

В ИСЭМ СО РАН разработан и развивается программно-вычислительный комплекс (ПВК) для решения задачи оптимизации структуры системообразующей электрической сети (СЭС) [6, 7]. Состав ПВК, его информационное и программное обеспечение подробно рассмотрены в работе [8]. В связи с актуальностью концепции интеллектуальной ЭЭС

необходимо учитывать принципы ее создания при развитии ПВК, одним из которых является разработка различных прототипов.

**1. Принципы создания прототипов.** Прототип – это версия ПВК, которая используется для презентации и тестирования до поступления производственного заказа [1, 13]. Разработка прототипа начинается с создания концепции продукта. Изучаются особенности объекта и современные инновации, рассматриваются ожидаемые результаты реализации проекта. Разработчики предлагают несколько моделей, создается первый рабочий образец. Данный прототип проходит тестирование и испытание всех функций, которыми он обладает. Затем формируется стандарт продукта.

Прототипы программ создаются для анализа свойств исследуемой системы, предлагая возможности для коррекции при существенно меньших затратах. Прототипом интерфейса может служить даже макетная реализация.

При создании прототипа можно не в полной мере учитывать следующие свойства разрабатываемого программного комплекса [9]:

- Корректность. Там, где это приемлемо, используются неточные данные.
- Завершенность. Прототип может функционировать лишь в ограниченном смысле, возможно, лишь с одним наперед заданным фрагментом входных данных и небольшим меню.
- Надежность. Процедура проверки ошибок, вероятно, будет неполной или будет отсутствовать вообще.
- Стиль. Имена переменных, функций, процедур, их последовательность не являются окончательными.

**2. Построение прототипа программного комплекса для задачи развития СЭС.**  Место разрабатываемого прототипа с учетом требований интеллектуальной ЭЭС показано на рис. 1.

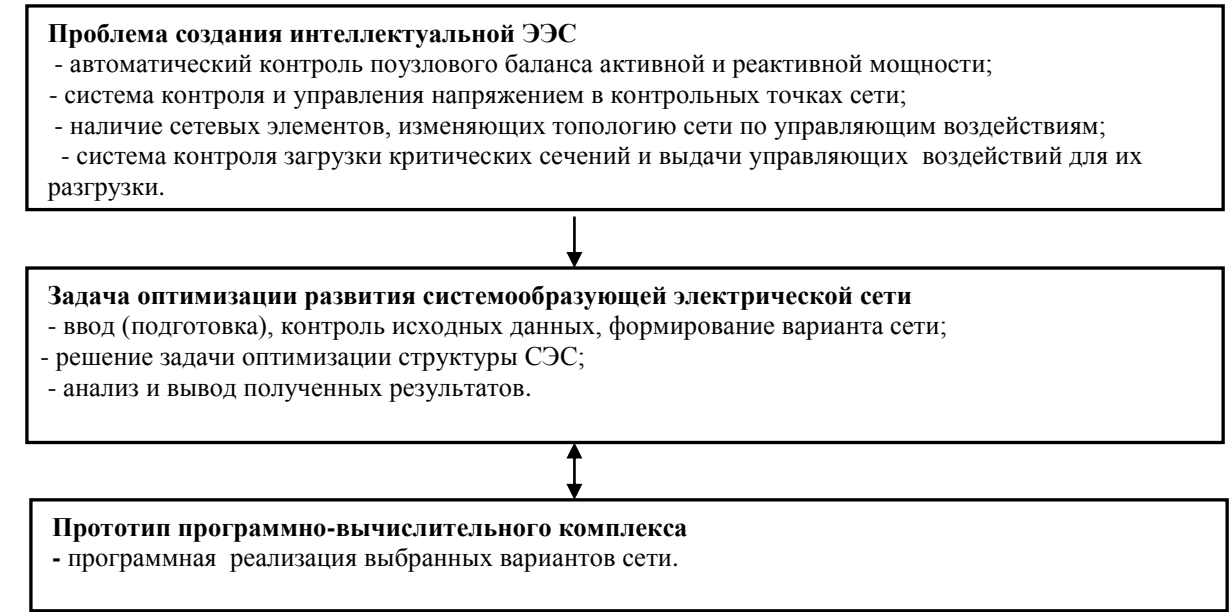

**Рис. 1.** Прототип программного комплекса для задачи развития СЭС с учетом требований интеллектуальной ЭЭС

Как отмечено в [2], основные отличия интеллектуальной ЭЭС заключаются в структуре и динамике развития системы.

В связи с постановкой задачи оптимизации структуры системообразующей электрической сети ЭЭС, рассмотренной в [6, 8], существенное значение для прототипа имеет формирование варианта сети. Прежде всего, необходимо осуществить ввод и контроль исходных данных. Сначала в основной программе ElNetCut выбирается необходимая работа над вариантом (рис. 2). При этом, если необходимо создать вариант с "нуля", то последовательно формируются необходимые таблицы в БД Elnetworks [12] (рис. 3).

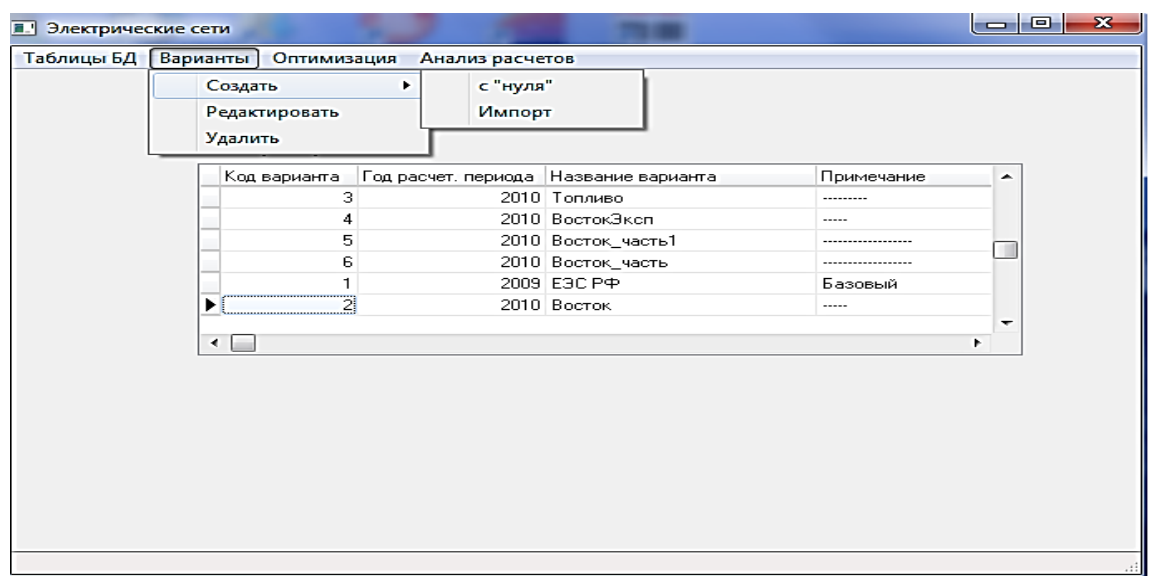

**Рис. 2.** Выбор варианта электрической сети

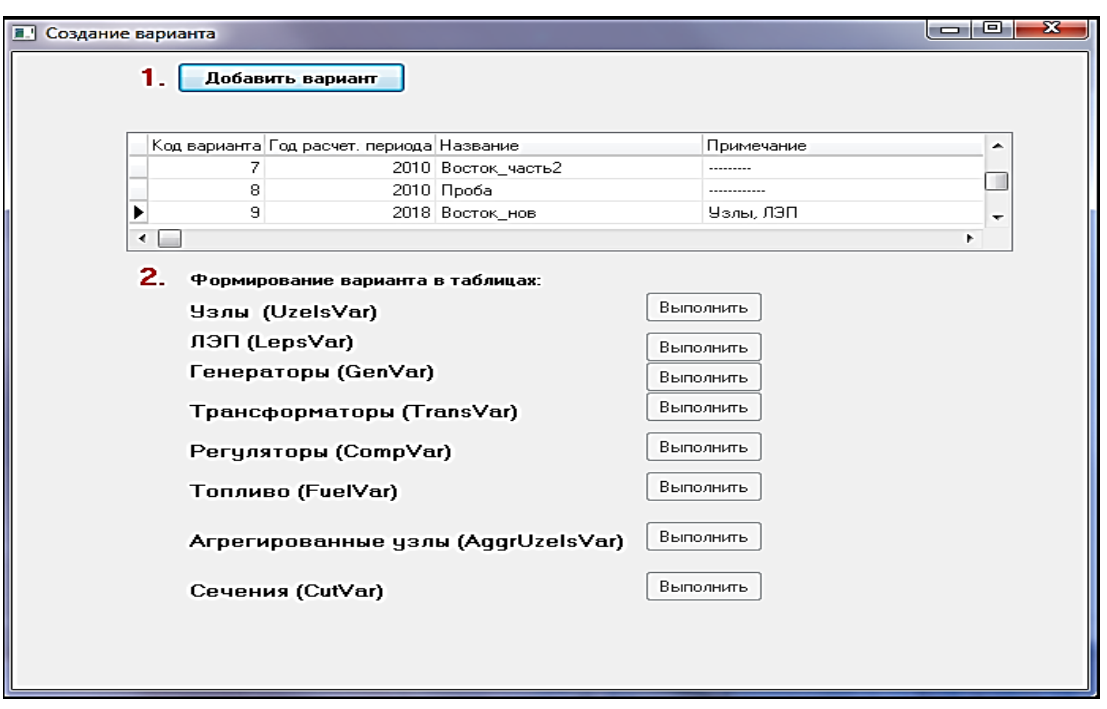

**Рис. 3.** Формирование таблиц выбранного варианта СЭС в базе данных

Схема базы данных Elnetworks (СУБД MySQL) показана на рис. 4.

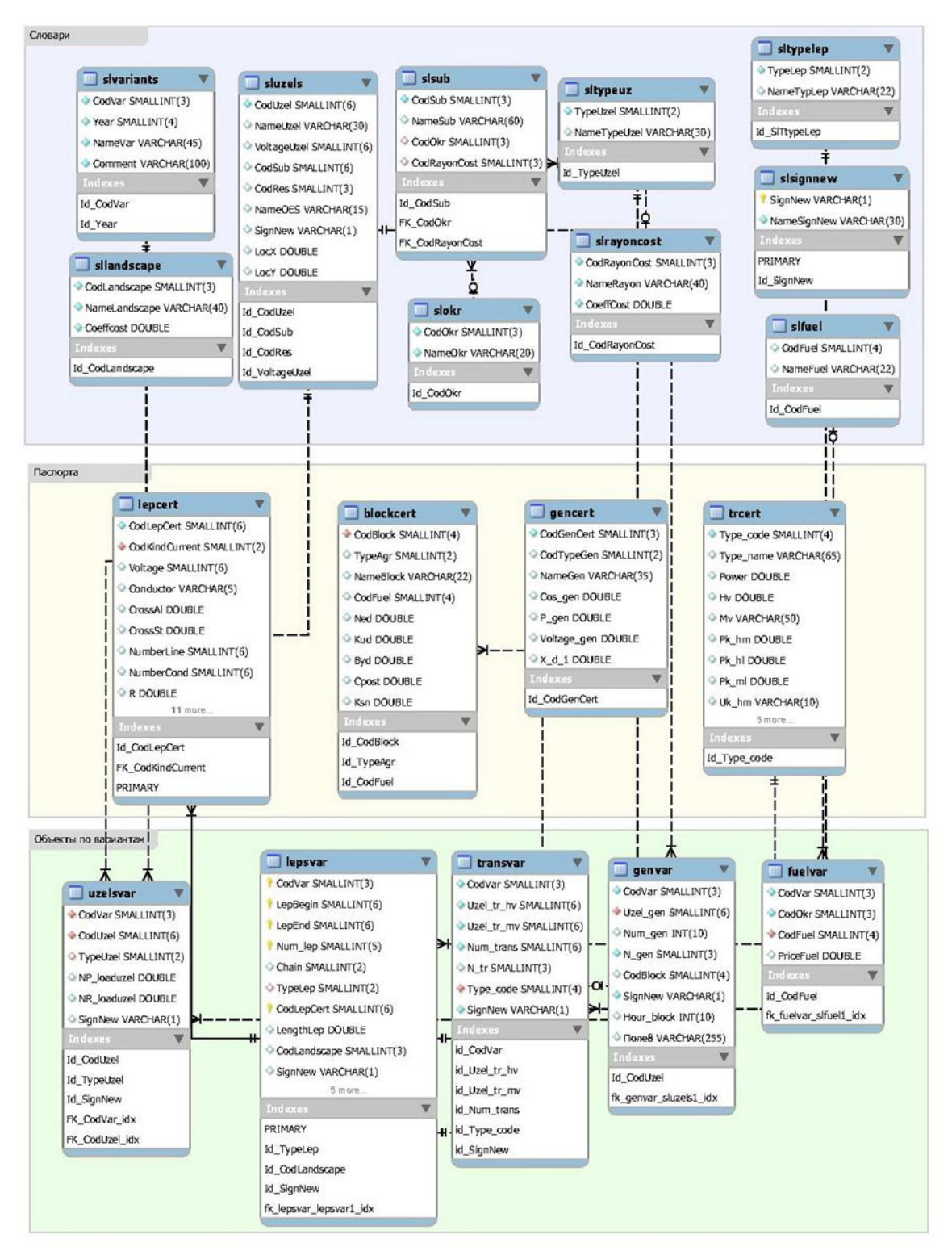

**Рис. 4.** Схема базы данных Elnetworks

Исходные данные для модели оптимизации развития СЭС включают: избыточный граф электрической сети, описывающий все существующие и новые электрические связи (кандидаты) в выбранном варианте, рабочие мощности станций  $P_i^{\text{ren}}$ , мощности нагрузок в узлах  $(P_i^{\text{norm}})$  и пропускные способности элементов СЭС  $(P_{ij}^{\text{cent}})$ . На основе паспортных данных оборудования для каждой электрической связи (трансформатора и линии

электропередач) рассчитываются удельные приведенные затраты на единицу передаваемой мощности по элементам СЭС  $C_{ij}^{\text{no} \text{b} \text{c} \text{c} \text{m}}$ . Для узлов графа, в которых размещены электрические станции, рассчитываются удельные переменные затраты на генерируемую мощность (  $C_i^{\text{ren}}$  ).

В соответствии с [6] проблема развития СЭС реализована в виде задачи поиска минимального потока на графе с целевой функцией

$$
\min\bigg(\sum_{i}\sum_{j}C_{ij}^{\text{non.cent}}X_{ij}^{\text{non.cent}}+\sum_{i}C_{i}^{\text{ren}}X_{i}^{\text{ren}}\bigg),\tag{1}
$$

т.е. минимум приведенных затрат при соблюдении балансов мощности в узлах  $(i = 1, N)$ :

$$
X_i^{\text{ren}} + \sum_j (1 - p_{ij}) X_{ji}^{\text{cent}} - \sum_j X_{ij}^{\text{cert}} = P_i^{\text{norm}}, \tag{2}
$$

где перетоки мощности по всем элементам СЭС удовлетворяют условиям  $0 \leq X_{ij}^{\text{cent}} \leq X_{ij}^{\text{current}} + X_{ij}^{\text{noacent}}$  с ограничениями на потоки мощности по существующим, новым элементам СЭС ( $P_{ij}^{\text{eym},\text{cerb}}$ ,  $P_{ij}^{\text{HOB},\text{CFTb}}$ ), в сечениях ( $P_i^{\text{npex}}$ ) и на располагаемые мощности станций:

$$
0 \leq X_{ij}^{\text{cym},\text{cert}} \leq P_{ij}^{\text{cym},\text{cert}}, \quad 0 \leq X_{ij}^{\text{no},\text{cert}} \leq P_{ij}^{\text{no},\text{cert}}; \quad (3)
$$
  
\n
$$
0 \leq X_{i}^{\text{ref}} \leq P_{i}^{\text{ref}}, \quad (4)
$$
  
\n
$$
0 \leq \sum_{X_{ij}^{\text{cert}} \in I} X_{ij}^{\text{cert}} \leq P_{i}^{\text{ncp},\text{cert}} \quad (5)
$$

Неизвестными величинами являются  $X_i^{\text{cylu.cent}}, X_j^{\text{no.cent}}$ мощности по существующим и новым элементам СЭС между узлами *i* и *j* ) и мощности генерации в узлах  $X_i^{\text{ren}} \, ; \, \, p_{ij}$  — удельный коэффициент потерь мощности при передаче по связи между узлами  $\,$   $\,$   $\,$   $\,$ и *j* .

При редактировании таблиц выбранного варианта СЭС (рис. 5) вызываются и отображаются соответствующие таблицы базы данных и далее производятся необходимые действия по их корректировке. Здесь пользовательский интерфейс отражает взаимодействие основной программы с СУБД MySQL.

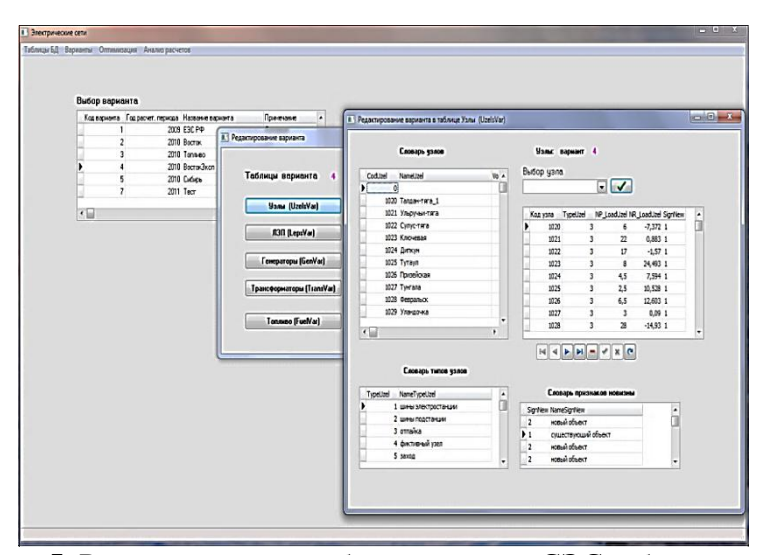

**Рис. 5.** Редактирование таблиц варианта СЭС в базе данных

Визуализация результатов в процессе работы компьютерной программы ElNetCut на этапе подготовки варианта СЭС в соответствии с постановкой задачи первоначально осуществляется в табличном виде. На экран выводятся данные, необходимые для проведения оптимизации структуры СЭС (рис. 6).

|                                  | Выбранный вариант | <b>• Формирование исходных данных для оптимизации</b><br>$\overline{4}$ |              |     |           |                            |                                    |          |                                  | $\vert$ $\vert$ $\vert$ $\vert$ $\vert$ |  |
|----------------------------------|-------------------|-------------------------------------------------------------------------|--------------|-----|-----------|----------------------------|------------------------------------|----------|----------------------------------|-----------------------------------------|--|
| Узлы                             |                   |                                                                         |              |     | Генерация |                            |                                    |          |                                  |                                         |  |
| Код узла                         | Наименование      | Нагрузка                                                                | Новизна      | ۰   |           | Код узла                   | Ном. мощность                      |          | Уд. переменные затраты Новизна   |                                         |  |
| 1020                             | Талдан-тяга 1     | 6.00                                                                    | $\mathbf{1}$ | m   |           | 1031                       | 450.00                             | 0.00     |                                  | $\mathbf{1}$                            |  |
| 1021                             | Ульручьи-тяга     | 22.00                                                                   | $\mathbf{1}$ |     |           | 1043                       | 900.00                             | 0.00     |                                  | 1                                       |  |
| 1022                             | Сулус-тяга        | 17.00                                                                   | $\mathbf{1}$ |     |           | 1044                       | 330.00                             | 29440.00 |                                  | $\mathbf{1}$                            |  |
| 1023                             | Ключевая          | 8.00                                                                    | $\mathbf{1}$ |     |           | 1052                       | 220,00                             | 0.00     |                                  | $\mathbf{1}$                            |  |
| 1024                             | Дипкун            | 4.50                                                                    | $\mathbf{1}$ |     |           | 1059                       | 670.00                             | 0.00     |                                  | $\mathbf 1$                             |  |
| 1025                             | Тутаул            | 2.50                                                                    | $\mathbf{1}$ |     |           | 1060                       | 1340.00                            | 0.00     |                                  | 1                                       |  |
| 1026                             | Призейская        | 6.50                                                                    | $\mathbf{1}$ | ٠   |           | 1061                       | 600.00                             | 29440.00 |                                  | $\overline{2}$                          |  |
| Электрическая сеть<br>Начало ЛЭП | Конец ЛЭП         | Уд. затраты                                                             |              |     |           | Пред. пропускная способ-ть | Уд. коэфф. потерь мощности Новизна |          | ۰                                |                                         |  |
| 1022                             | 1023              | 25.30                                                                   |              | 218 |           |                            | 0.0011400                          |          | $\mathbf{1}$                     |                                         |  |
| 1022                             | 1134              | 25.30                                                                   |              | 218 |           |                            | 0.0019200                          |          | $\mathbf{1}$                     |                                         |  |
| 1024                             | 1025              | 28.82                                                                   |              | 249 |           |                            | 0.0033900                          |          | $\mathbf 1$                      |                                         |  |
|                                  |                   |                                                                         |              |     |           |                            |                                    |          |                                  |                                         |  |
| 1024                             | 1130              | 28.82                                                                   |              | 249 |           |                            | 0.0089580                          |          | $\mathbf{1}$                     | <b>Редактировать</b>                    |  |
| 1025                             | 1026<br>1027      | 28.82<br>28.82                                                          |              | 249 |           |                            | 0.0055860<br>0.0088200             |          | $\mathbf 1$<br>٠<br>$\mathbf{1}$ | $\sqrt{\alpha}$                         |  |
| 1026                             |                   |                                                                         |              | 249 |           |                            |                                    |          |                                  |                                         |  |

**Рис. 6.** Визуализация результатов подготовки данных варианта СЭС

После проверки подготовленных данных необходимая отформатированная информация посылается в систему GAMS для непосредственного решения задачи оптимизации структуры сети. Полученные результаты выводятся как в текстовом режиме, так и в графическом (картографическом) виде с помощью пакета MapInfo Professional [5, 14] (рис. 7).

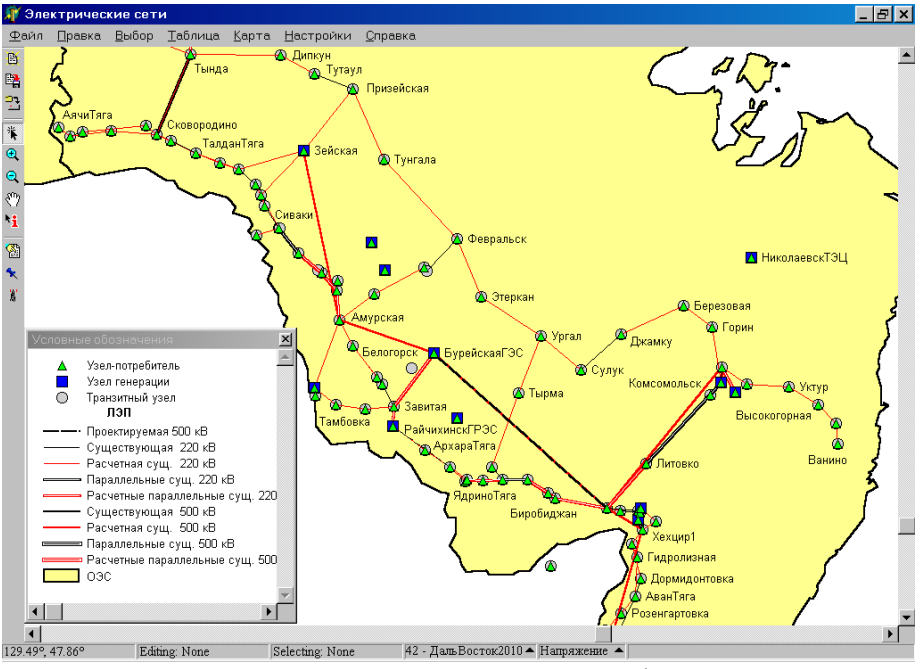

**Рис. 7.** Пример вывода результатов в графическом виде

Причем эта информация используется как для исследования сходимости алгоритма оптимизации (1)–(5), так и для отображения конечных результатов. Применение различных видов визуализации промежуточных и конечных результатов решения задачи оптимизации структуры системообразующей электрической сети способствует уточнению исходной информации по выбранным вариантам сети, а также ускорению процесса работы компьютерных программ, входящих в состав ПВК.

**Заключение.** Использование разработанного прототипа программновычислительного комплекса для задачи развития системообразующей электрической сети позволит, с учетом требований интеллектуальной ЭЭС осуществить эволюционное развитие ПВК, а именно последовательно решать проблемы информационного обеспечения ПВК, совершенствовать программное обеспечение и пользовательский интерфейс задачи.

Работа выполнена в рамках проекта государственного задания III.17.4.2. (рег. № АААА-А17-117030310438-1) фундаментальных исследований СО РАН.

## СПИСОК ЛИТЕРАТУРЫ

- 1. Варфел Т.З. Прототипирование. Практическое руководство. М: Манн, Иванов и Фербер. 2013. 240 с.
- 2. Инновационная электроэнергетика 21 / под ред. В.М. Батенина, В.В. Бушуева, Н.И. Воропая. М.: ИЦ "Энергия". 2017. 584 с.
- 3. Концепция интеллектуальной электроэнергетической системы России с активноадаптивной сетью. М., ОАО "ФСК ЕЭС". 2012. 219 с.
- 4. Обоснование развития электроэнергетических систем: Методология, модели, методы, их использование / Н.И. Воропай, С.В. Подковальников, В.В. Труфанов и др.; отв. ред. Н.И. Воропай. Новосибирск: Наука. 2015. 448 с.
- 5. Попова О.М. Компьютерная реализация и визуализация задачи оптимизации структуры системообразующей электрической сети // Управление развитием крупномасштабных систем (MLSD'2016): Материалы Девятой междунар. конф-и. (3 –5 окт. 2016 г.). Т. 2. М.: Институт проблем управления им. В.А. Трапезникова РАН. 2016. С. 37-39.
- 6. Попова О.М, Усов И.Ю. Алгоритмы упрощенного анализа надежности при оптимизации системообразующей электрической сети // Проблемы управления. 2014.  $\mathbb{N}^{\circ}$  2. С. 49-55.
- 7. Попова О.М. Особенности компьютерной реализации задачи оптимизации структуры системообразующей электрической сети // XIХ Байкальская Всероссийская конференции «Информационные и математические технологии в науке и управлении»: труды. Часть I. Иркутск. ИСЭМ СО РАН. 2014. С. 61–64.
- 8. Попова О.М. Развитие программно-вычислительного комплекса для решения задачи оптимизации структуры системообразующей сети электроэнергетических систем // Информационные и математические технологии в науке и управлении. 2017. № 1(5). С. 102–111.
- 9. Прототипы в программировании. Режим доступа: http://www.imaladec.com/story/prototypes (дата обращения 15.10.2018).
- 10. Справочник по проектированию электрических сетей / под ред. Д.Л. Файбисовича. М.: ЭНАС. 2012. 376 с.
- 11. Теоретические основы, методы и модели управления большими электроэнергетическими системами / отв. ред. Н.И. Воропай. М., ПАО "ФСК ЕЭС", 2015. 188 с.
- 12. Усов И.Ю., Попова О.М. Формирование базы данных для оптимизации структуры системообразующей электрической сети // Вестник ИрГТУ. 2013. № 1. С. 139–144.
- 13. Что такое Прототип. Режим доступа: http://chto-takoe.net/chto-takoe-prototip/ (дата обращения 15.01.2019).
- 14. Popova O.M. Building a geoinformation system of electric networks // Problemy Avtomatiki i Upravlenia (Scientific and Technical Journal / National Academy of Sciences of Kyrgyz Republic. Bishkek: IAIT). 2010. No.2. Pp. 49–52.
- 15. Smart Grid. Режим доступа: www.tadviser.ru/index.php/Статья:Smart\_Grid\_(Умные\_Сети) (дата обращения 22.01.2018).

### **UDK 681.3.06: 621.311**

# **SOFTWARE PROTOTYPE DEVELOPMENT FOR THE COMPUTING OF SYSTEM-FORMING ELECTRICAL NETWORK TAKING INTO ACCOUNT REQUIREMENT OF SMART GRID**

### **Olga M. Popova**

PhD., Leading IT expert, e-mail: [pom@isem.irk.ru](mailto:pom@isem.irk.ru) Laboratory for Expansion of Electric Power Systems, Melentiev Energy Systems Institute Siberian Branch of the Russian Academy of Sciences, 130, Lermontov Str., 664033, Irkutsk, Russia

**Abstract.** The paper focuses on the principles of prototyping. The role of the software prototype to be developed in the context of intelligent electric power system is demonstrated. The software and interface features of prototyping are considered for the optimization of the structure of the backbone electrical network of the electric power system. The examples of the sequential formation of a network option and the display of the software operation results are given.

**Key words**: prototype, software, backbone electrical network, network development optimization, intelligent electric power system, database, geoinformation technologies.

#### **References**

- 1. Varfel T.Z. Prototipirovanie. Prakticheskoe rukovodstvo [Prototyping. Practical guide]. Moscow. Mann, Ivanov i Ferber. 2013. 240 p. (in Russian)
- 2. Innovatsionnaja `elektro`energetika 21 [Innovative electric power industry 21] / Ed. V.M. Batenina, V.V. Bushueva, N.I. Voropaja. Moscow. ITS "Energiya" = Engineering Center "Energy". 2017. 584 p. (in Russian)
- 3. Kontseptsiya intellektual'noy elektroenergeticheskoy sistemy Rossii s aktivno-adaptivnoy set'yu [The concept of the intellectual electric power system of Russia with an active-adaptive network]. Moscow. OAO "FSK EES" = Federal Grid Company of Unified Energy System (PJSC FGC UES). 2012. 219 p. (in Russian)
- 4. Obosnovanie razvitija jelektrojenergeticheskih sistem: Metodologija, modeli, metody, ih ispol'zovanie [Features of development of electric power systems: Methodology, models, methods, their use] / Eds. N.I. Voropaj. Novosibirsk. Nauka = Science. 2015. 448 p. (in Russian)
- 5. Popova O.M. Komp'juternaja realizatsija i vizualizatsija zadachi optimizatsii struktury sistemoobrazujuschej elektricheskoj seti [Computer implementation and visualization of the task of optimizing the structure of the backbone electrical network] // Upravlenie razvitiem krupnomasshtabnyh sistem (MLSD'2016): Materialy Devjatoj mezhdunar. konf-i. (3 –5 okt. 2016 g.) = Large-Scale Systems Development Management (MLSD'2016): Proceedings of the Ninth Int. conf. (Oct. 3–5, 2016). T. 2. Moscow. Institut problem upravlenija im. V.A. Trapeznikova RAN = V.A. Trapeznikov Institute of Control Sciences of Russian Academy of Sciences. 2016. Pp. 37–39. (in Russian)
- 6. Popova O.M., Usov I.Yu. Algoritmy uproschennogo analiza nadezhnosti pri optimizatsii sistemoobrazujuschej elektricheskoj seti [Algorithms for simplified reliability analysis for optimizing the backbone electrical network] // Problemy upravleniya = Control sciences. 2014. No. 4. Pp. 49–55 (in Russian)
- 7. Popova O.M. Osobennosti komp'juternoj realizacii zadachi optimizacii struktury sistemoobrazujushhej jelektricheskoj seti [Features computer implementation problems to optimize the structure of power network] // XIХ Baykal'skaya Vserossiyskaya konferentsii «Informatsionnyye i matematicheskiye tekhnologii v nauke i upravlenii»: Trudy = XIХ Baikal All-Russian Conference "Information and Mathematical Technologies in Science and Management": proceedings. Part I. Irkutsk. ISEM SB RAS. 2014. Pp. 61–64. (in Russian)
- 8. Popova O.M. Razvitie programmno-vychislitel'nogo kompleksa dlja reshenija zadachi optimizatsii struktury sistemoobrazujuschej seti `elektro`energeticheskih sistem [The development of software and computing complex for solving the problem of optimizing the structure of the backbone network of electric power systems] // Informatsionnye i matematicheskie tehnologii v nauke i upravlenii = Information and mathematical technologies in science and management. 2017.  $\mathbb{N}$ <sup>0</sup> 1(5). Pp. 102–111. (in Russian)
- 9. Prototipy v programmirovanii [Prototypes in programming]. Available at: http://www.imaladec.com/story/prototypes (accessed 15.10.2018). (in Russian)
- 10. Spravochnik po proektirovaniju jelektricheskih setej [Guide to the design of electrical networks] / Eds. D.L. Faibisovich. Moscow. ENAS = ENAS Publishing Group. 2009. 392 p. (in Russian).
- 11. Teoreticheskie osnovy, metody i modeli upravlenija bol'shimi `elektro`energeticheskimi sistemami [Theoretical foundations, methods and models of control of large electric power systems] / Ed. N.I. Voropaj. Moscow. OAO "FSK EES" = Federal Grid Company of Unified Energy System (PJSC FGC UES). 2015. 188 p. (in Russian)
- 12. Usov I.Yu., Popova O.M. Formirovanie bazy dannyh dlja optimizacii struktury sistemoobrazujushhej jelektricheskoj seti [Formation of the database to optimize the power network structure] // Vestnik IrGTU = Proceedings of Irkutsk State Technical University. 2013. No. 1. Pp. 139–144. (in Russian)
- 13. Chto takoe Prototip [What is a Prototype]. Available at: http://chto-takoe.net/chto-takoeprototip/ (accessed 15.01.2019). (in Russian)
- 14. Popova O.M. Building a geoinformation system of electric networks // Problemy Avtomatiki i Upravlenia (Scientific and Technical Journal / National Academy of Sciences of Kyrgyz Republic. Bishkek: IAIT). 2010. No.2. Pp. 49-52.
- 15. Smart Grid. Available at: www.tadviser.ru/index.php/Статья:Smart\_Grid\_(Умные\_Сети) (accessed 22.01.2018). (in Russian)